## **Плата ОЗУ 1 Мб для Yamaha YIS-503IIIR**

Плата ОЗУ 1 Мб для [Yamaha YIS-503IIIR](http://sysadminmosaic.ru/msx/msx_2#yamaha_yis-503iiir)

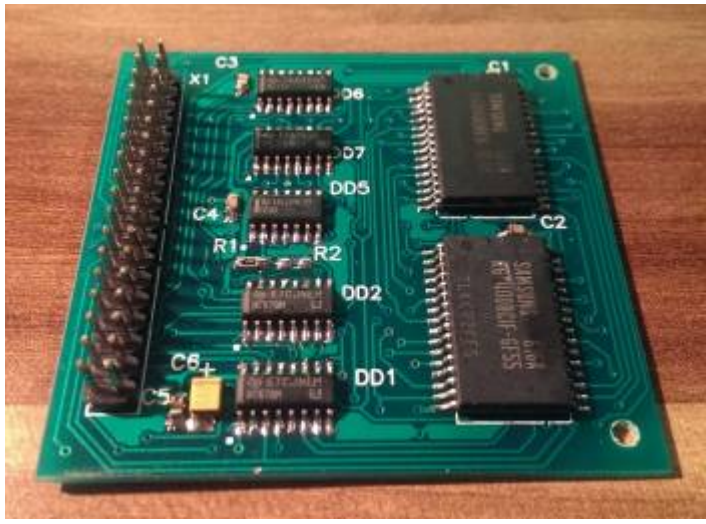

## [Оригинал](https://github.com/Wierzbowsky/Yamaha_RAM/blob/master/Pics/assembled.jpg)

<http://caro.su/msx/mem4msx.htm>

## [https://github.com/Wierzbowsky/Yamaha\\_RAM](https://github.com/Wierzbowsky/Yamaha_RAM)

Объём памяти печатаемый на экране вычисляется по содержимому ячейки ПЗУ MSX2EXT.ROM, записанному по адресу 0x3763

Объём памяти в Кб. вычисляется по формуле:

```
USER RAM: = ((Значение из 0x3763)+2)*16
```
В результате получим (6+2)\*16=128. По умолчанию в 0x3763 записано число 6.

Обратная формула:

```
Значение ячейки 0x3763 = Объём памяти(Кб.)/16-2
```
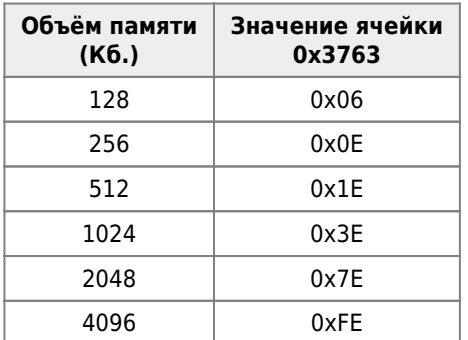

Программы для тестирования памяти [здесь](http://sysadminmosaic.ru/msx/msx#ramtest).

## **Ссылки**

- [zx-pk.ru MSX main RAM up to 4Mb для КУВТ-1, КУВТ-2, сообщение #21](https://zx-pk.ru/threads/26575-msx-main-ram-up-to-4mb-dlya-kuvt-1-kuvt-2.html?p=872220&viewfull=1#post872220)
- [zx-pk.ru MSX main RAM up to 4Mb для КУВТ-1, КУВТ-2, сообщение #82](https://zx-pk.ru/threads/26575-msx-main-ram-up-to-4mb-dlya-kuvt-1-kuvt-2.html?p=983662&viewfull=1#post983662)
- [zx-pk.ru Прокачанная двушка, сообщение #2](https://zx-pk.ru/threads/29117-prokachannaya-dvushka.html?p=962009&viewfull=1#post962009)

**[http://sysadminmosaic.ru/msx/yamaha\\_ram1mb/yamaha\\_ram1mb?rev=1570039306](http://sysadminmosaic.ru/msx/yamaha_ram1mb/yamaha_ram1mb?rev=1570039306)**

**2019-10-02 21:01**

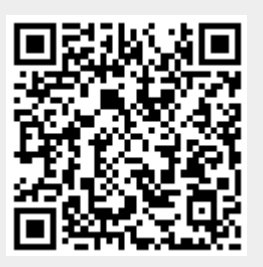